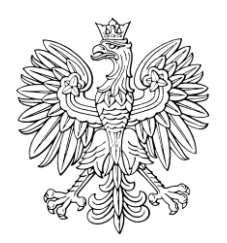

## DZIENNIK USTAW RZECZYPOSPOLITEJ POLSKIEJ

Warszawa, dnia 5 listopada 2021 r.

Poz. 2005

## **RO ZPORZĄDZENIE MINISTRA SPRAWIEDLIWOŚCI**

z dnia 27 października 2021 r.

**w sprawie sposobu przeprowadzenia sprzedaży nieruchomości w drodze licytacji elektronicznej oraz sposobu uwierzytelniania użytkowników systemu teleinformatycznego obsługującego licytację elektroniczną**

Na podstawie art. 986<sup>11</sup> ustawy z dnia 17 listopada 1964 r. – Kodeks postępowania cywilnego (Dz. U. z 2021 r. poz. 1805 i 1981) zarządza się, co następuje:

**§ 1.** Rozporządzenie określa:

- 1) sposób przeprowadzenia sprzedaży nieruchomości w drodze licytacji elektronicznej;
- 2) sposób uwierzytelniania użytkowników systemu teleinformatycznego obsługującego licytację elektroniczną nieruchomości.

**§ 2.** Ilekroć w rozporządzeniu jest mowa o:

- 1) systemie teleinformatycznym rozumie się przez to system teleinformatyczny obsługujący licytację elektroniczną;
- 2) użytkowniku rozumie się przez to osobę fizyczną posiadającą konto w systemie teleinformatycznym;
- 3) operatorze rozumie się przez to Krajową Radę Komorniczą;
- 4) komorniku rozumie się przez to komornika sądowego lub asesora komorniczego działającego w zastępstwie komornika;
- 5) aktach sprawy rozumie się przez to zbiór dokumentów dotyczących licytacji elektronicznej utrwalonych wyłącznie w systemie teleinformatycznym;
- 6) loginie rozumie się przez to niepowtarzalne i przyporządkowane do użytkownika dane wykorzystywane przez niego do uwierzytelnienia w systemie teleinformatycznym;
- 7) haśle rozumie się przez to poufne dane wykorzystywane przez użytkownika do uwierzytelnienia w systemie teleinformatycznym;
- 8) uwierzytelnieniu rozumie się przez to proces elektroniczny, który umożliwia identyfikację elektroniczną użytkownika w systemie teleinformatycznym;
- 9) koncie rozumie się przez to zbiór danych określających użytkownika wraz z zasobami systemu teleinformatycznego przyporządkowanymi do tego użytkownika.

**§ 3.** 1. Licytacja elektroniczna jest dostępna w systemie teleinformatycznym wyłącznie dla komornika oraz użytkowników biorących w niej udział.

2. Obwieszczenie o licytacji elektronicznej udostępnia się za pośrednictwem strony internetowej operatora. Zapoznanie się z obwieszczeniem nie wymaga uwierzytelnienia.

3. Zapoznanie się z protokołem opisu i oszacowania nieruchomości, udostępnianym w systemie teleinformatycznym wraz z obwieszczeniem o licytacji, wymaga uwierzytelnienia.

**§ 4.** 1. Konto zakłada się w systemie teleinformatycznym po złożeniu wniosku o założenie konta użytkownika. Wniosek ten zawiera:

- 1) imiona i nazwisko wnioskodawcy, numer PESEL, o ile został mu nadany, a w przypadku osoby nieposiadającej numeru PESEL – serię, numer i nazwę dokumentu potwierdzającego tożsamość oraz nazwę państwa, w którym wydano ten dokument;
- 2) adres poczty elektronicznej oraz adres do korespondencji;
- 3) wskazanie hasła umożliwiającego uwierzytelnienie;
- 4) wskazanie adresu poczty elektronicznej lub numeru telefonu komórkowego, na które mają być wysyłane powiadomienia o zamieszczeniu pisma, o ile wnioskodawca chce otrzymywać takie powiadomienia;
- 5) oświadczenie wnioskodawcy, że dane, o których mowa w pkt 1 i 2, są prawdziwe oraz że zapoznał się z pouczeniem co do sposobu i skutków doręczeń dokonywanych zgodnie z art. 131<sup>1</sup> ustawy z dnia 17 listopada 1964 r. – Kodeks postępowania cywilnego, zwanej dalej "Kodeksem postępowania cywilnego".

2. Wniosek o założenie konta użytkownika składa się za pośrednictwem systemu teleinformatycznego.

3. Osoba nieposiadająca numeru PESEL składa wniosek za pośrednictwem wybranego komornika sądowego.

4. Warunki dotyczące hasła, o którym mowa w ust. 1 pkt 3, w szczególności liczba, rodzaj i wielkość znaków, są udostępniane przed złożeniem wniosku o założenie konta użytkownika za pośrednictwem systemu teleinformatycznego.

5. Imiona, nazwisko oraz numer PESEL podlegają weryfikacji w rejestrze PESEL.

6. W razie niezgodności przekazanych danych z danymi zawartymi w rejestrze PESEL zawiadamia się osobę składającą wniosek o odmowie założenia konta. W zawiadomieniu podaje się przyczynę tej odmowy i poucza o możliwości złożenia ponownego wniosku za pośrednictwem wybranego komornika sądowego.

7. W przypadkach, o których mowa w ust. 3 i 6, komornik zakłada osobie składającej wniosek konto w systemie teleinformatycznym po przeprowadzeniu weryfikacji jej tożsamości.

8. Osobę składającą wniosek zawiadamia się o założeniu konta w systemie teleinformatycznym; w zawiadomieniu podaje się login.

9. Zawiadomienia, o których mowa w ust. 6 i 8, doręcza się wnioskodawcy na podany we wniosku adres poczty elektronicznej lub numer telefonu komórkowego wnioskodawcy.

10. Użytkownik ma obowiązek niezwłocznie aktualizować dane, o których mowa w ust. 1 pkt 1, o czym należy pouczyć użytkownika w zawiadomieniu o założeniu konta.

11. Użytkownik jest uprawniony do zmiany hasła za pośrednictwem systemu teleinformatycznego.

**§ 5.** Konto użytkownika jest udostępniane wyłącznie po uwierzytelnieniu, które następuje za pomocą loginu i hasła.

**§ 6.** 1. Użytkownik może brać udział w nieograniczonej liczbie licytacji za pośrednictwem konta.

2. W razie braku uwierzytelnienia użytkownika w okresie roku, jego konto w systemie teleinformatycznym może być usunięte, o czym należy pouczyć użytkownika w zawiadomieniu o założeniu konta.

**§ 7.** 1. Użytkownik zgłasza przystąpienie do przetargu.

2. W momencie zgłoszenia przez użytkownika przystąpienia do przetargu dochodzi do przypisania użytkownikowi unikalnego identyfikatora licytanta.

**§ 8.** 1. Wraz ze zgłoszeniem przystąpienia do przetargu użytkownik składa oświadczenie, że nie zachodzą wobec niego podstawy do wyłączenia od udziału w przetargu wskazane w art. 976 § 1 Kodeksu postępowania cywilnego.

2. Użytkownik, który może nabyć nieruchomość tylko za zezwoleniem organu władzy publicznej, wraz ze zgłoszeniem przystąpienia do przetargu przedkłada za pośrednictwem systemu teleinformatycznego utrwalone w postaci elektronicznej kopie wymaganych dokumentów.

**§ 9.** 1. Użytkownik będący pełnomocnikiem, przedstawicielem ustawowym albo osobą uprawnioną do działania w imieniu osoby prawnej albo innej jednostki organizacyjnej posiadającej zdolność prawną, zgłaszając przystąpienie do przetargu, oświadcza, że występuje w imieniu osoby trzeciej.

2. Oświadczenie, o którym mowa w ust. 1, składa się za pośrednictwem systemu teleinformatycznego. Do oświadczenia załącza się w systemie teleinformatycznym utrwalone w postaci elektronicznej kopie dokumentów potwierdzających uprawnienie do występowania w imieniu osoby trzeciej.

**§ 10.** 1. Dokonanie postąpienia wymaga:

1) uwierzytelnienia się na koncie użytkownika;

2) utworzenia oświadczenia o postąpieniu;

3) zatwierdzenia oświadczenia o postąpieniu.

2. Niezwłocznie po dokonaniu postąpienia w aktach sprawy jest automatycznie umieszczane potwierdzenie dokonania postąpienia. Każdemu postąpieniu przypisuje się inny numer porządkowy.

3. W trakcie licytacji w systemie teleinformatycznym ujawnia się licytantom najwyższą aktualną cenę i unikalny identyfikator licytanta, który ją oferuje, oraz czas pozostały do zakończenia licytacji. Dane osobowe licytanta przed zakończeniem licytacji są ujawniane wyłącznie komornikowi sądowemu.

**§ 11.** 1. Zakończenie przetargu następuje automatycznie w chwili wskazanej w obwieszczeniu o licytacji.

2. Z chwilą zakończenia przetargu następuje automatyczne ustalenie licytanta, który zaoferował najwyższą cenę.

**§ 12.** Rozporządzenie wchodzi w życie z dniem następującym po dniu ogłoszenia.

Minister Sprawiedliwości: *Z. Ziobro*